# Fortgeschrittenenpraktikum: Ausarbeitung - Versuch 21 "Lebensdauer angeregter Kernzustände" Durchgeführt am 20. Juni 2002

11. Juli 2002

# *Gruppe 17*

Michael Wack 2234088 Christoph Moder 2234849 Sebastian Mühlbauer 2218723

# **1 Einleitung**

Ziel dieses Versuchs ist es, die Halbwertszeit des  $5/2^+$ -Niveaus von  $^{181}$ Ta zu bestimmen. Dies haben wir durch Messung der Zeitdifferenz zwischen dem Be- und Entvölkern des oben genannten Niveaus erreicht. Die Besetzung des interessierenden Niveaus ist durch ein Quant der Energie 133 keV möglich (Übergang mit 100% Wahrscheinlichkeit vom 1/2<sup>+</sup>-Niveau). Der Übergang in den Grundzustand erfolgt mit 85% Wahrscheinlichkeit durch Emission eines Quants mit 482 keV. Weist man diese beiden Quanten nach und misst die Zeit zwischen ihrer Emission, so erhält man die Lebensdauer des betrachteten Zustandes. Durch viele solcher Messungen erhält man eine statistische Verteilung und kann daraus die Halbwertszeit errechnen.

# **2 Energiemessungen**

## **2.1 Energieeichung**

Zur Eichung wurde die 122 keV Linie aus dem Spektrum von <sup>57</sup>Co und die 511 keV-Linie aus dem von <sup>22</sup>Na verwendet. Aus dem aufgenommenen Spektrum konnten wir die Kanäle des Vielkanalanalysators ermitteln, die den oben angegebenen Energien entsprechen und somit die Energieskala für alle weiteren Messungen festlegen.

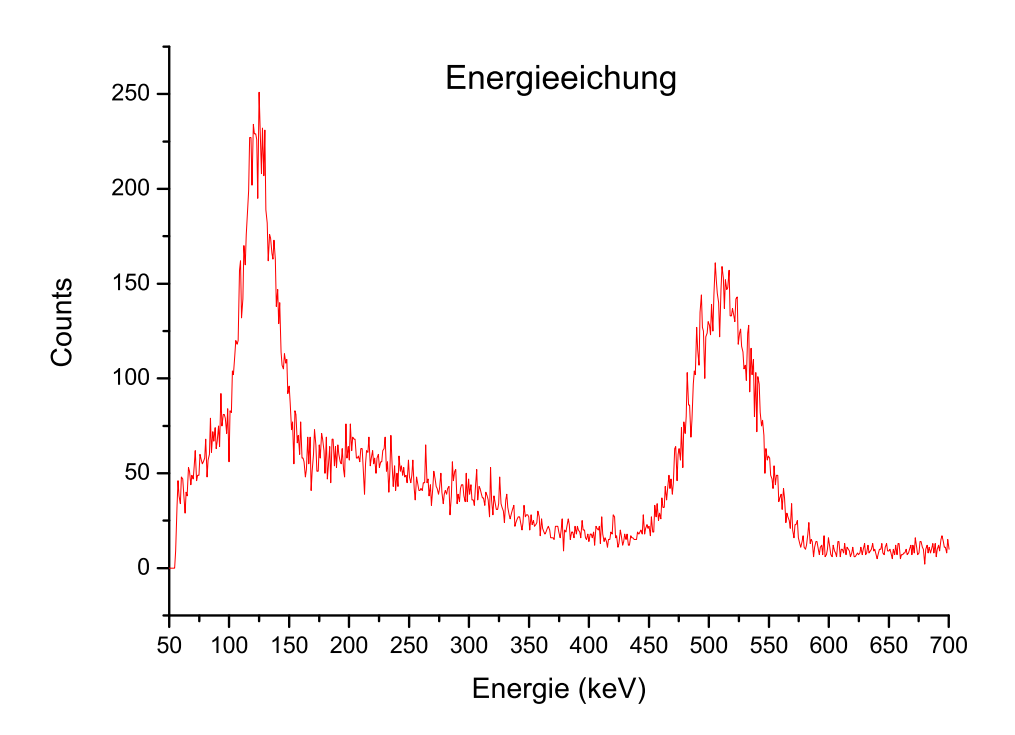

Das Gebirge bei niederen Energien im Spektrum des Natriums entsteht durch Lichtquanten, die durch Compton-Streuung innerhalb des Szintillationszählers an Energie verloren haben und deshalb in einem kontinuierlichen Bereich unterhalb der 511 keV Linie registriert werden.

#### **2.2 Effizienzeichung**

Um die Aktivität der Hafnium-Quelle bestimmen zu können, muss man die Effizienz des Detektors über das gesamte Energiespektrum kennen. Diese lässt sich durch den Vergleich von gemessenen mit bekannten Aktivitäten ermitteln. Wir benutzten für diesen Zweck die 122 keV Linie von <sup>57</sup>Co sowie die 511 keV Linie des <sup>22</sup>Na.

Die größten Fehler bei der Messung der Aktivitäten dieser Linien resultieren aus der subjektiven Wahl der Grenzen des zu integrierenden Bereichs in der Messsoftware. Desweiteren ist nicht klar, wie genau bzw. nach welchem Verfahren und mit welchem Fehler der für die Berechnung verwendete "Netto"-Wert innerhalb der Messsoftware generiert wird. Durch testweises Verschieben der Bereichsgrenzen schätzten wir den Fehler auf weniger als 5%.

Damit ergab unsere Messung folgende Werte:

$$
A_{122} = (0,93 \pm 005) \text{ kBq}
$$

$$
A_{511} = (0,098 \pm 0,005) \text{ kBq}
$$

Die Aktivität der verwendeten Proben am Tage der Versuchsdurchführung lässt sich nach folgender Formel berechnen:

$$
A(t) = A_0 e^{-\frac{\ln 2}{T_{1/2}} \cdot t}
$$

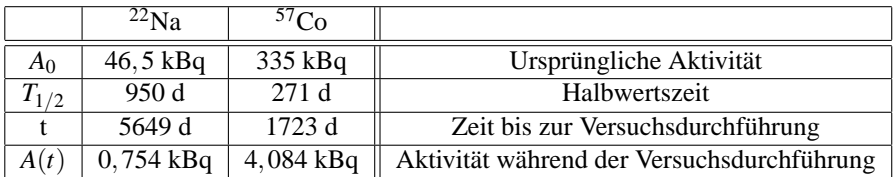

Da wir nur einzelne Linien zur Bestimmung der Aktivität benutzen, müssen wir deren Anteil an der Gesamtaktivität kennen. Für die Natriumlinie liegt dieser bei 100%, da <sup>22</sup>Na ausschließlich durch β<sup>+</sup>-Zerfall zerfällt und jedes dabei entstehende Positron sofort mit einem Elektron unter Aussendung der 511 keV Quanten zerstrahlt. Bei Cobalt trägt die 122 keV-Linie jedoch aufgrund der Übergangswahrscheinlichkeiten nur 89% zur Gesamtaktivität bei. Damit ergibt sich eine rechnerische Aktivität dieser Linie von 0,89 · 4,084 kBq = 3,634 kBq.

Aus den gemessenen und errechneten Werten kann nun die Effektivität des Detektors bestimmt werden.

Für die 122 keV-Linie ergibt sich eine Effizienz von

$$
\epsilon_{122} = \frac{(0,93 \pm 0,05) \text{ kBq}}{3,634 \text{ kBq}} = (25 \pm 2)\%
$$

Für die 511 keV-Linie erhält man entsprechend:

$$
\epsilon_{511} = \frac{(0,098 \pm 0,005) \text{ kBq}}{0,754 \text{ kBq}} = (13 \pm 1)\%
$$

Trägt man die Effizienz des Detektors in Abhängigkeit der betrachteten Energie mit doppeltlogarithmischen Skalen auf, so ergibt sich eine Gerade. Diese Gerade genügt somit folgender Gleichung:

$$
\ln \varepsilon = m \cdot \ln E + t
$$

mit  $m = \frac{\Delta \ln \epsilon}{\Delta \ln E} = \frac{\ln \epsilon_{122} - \ln \epsilon_{511}}{\ln 122 - \ln 511} = -0,46$  und  $t = 0,81$ 

Nun lässt sich die Effizienz des Detektors bei den interessierenden Energiewerten im Spektrum des Hafniums abschätzen. Es ergibt sich:

$$
\varepsilon_{133} = \exp(m \cdot \ln 133 + t) = 0,23 \pm 0,02
$$
  

$$
\varepsilon_{482} = \exp(m \cdot \ln 482 + t) = 0,13 \pm 0,01
$$

### **2.3 Bestimmung der Aktivität der Hf-181 Quelle am 20.6.2002**

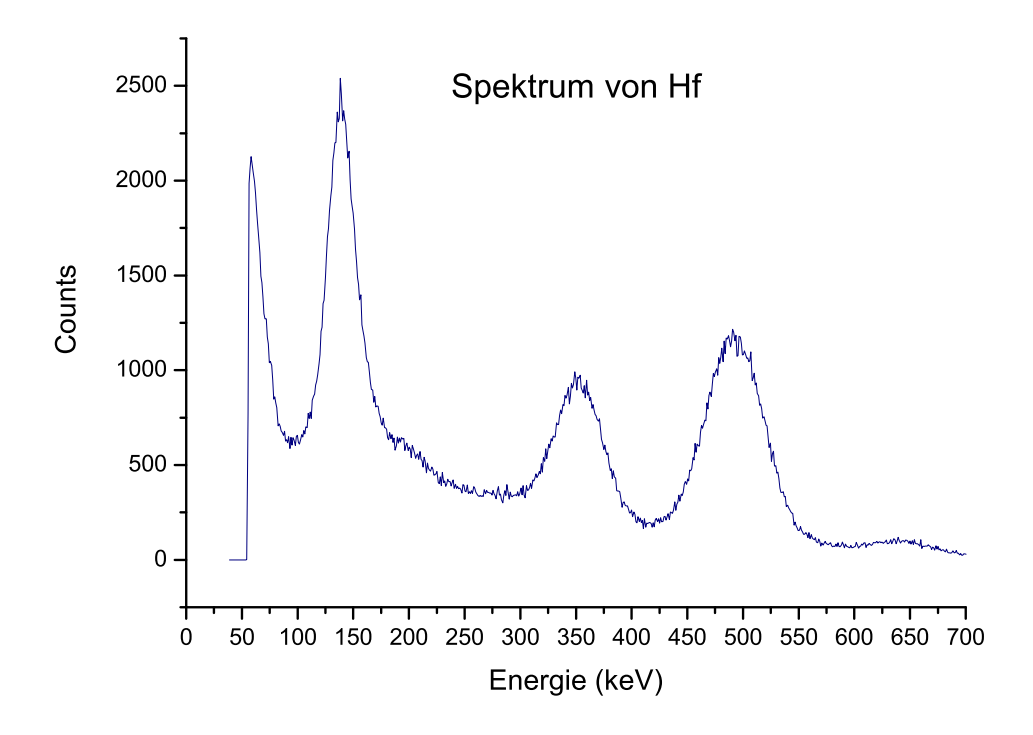

Aus den integrierten Werten der Messsoftware ergeben sich folgende gemessene Aktivitäten:

Für die 133 keV-Linie:  $A_{133} = (0, 76 \pm 0, 04)$  kBq Für die 482 keV-Linie: *A*<sup>482</sup> = (0,89±0,04)kBq

Die Fehler wurden wie im letzten Abschnitt abgeschätzt.

Die wahre Aktivität der gemessenen Linien ergibt sich durch Division der Aktivitäten durch den jeweiligen Effizienzwert.

$$
A_{133}^*=A_{133}/\epsilon_{133}=(0,76\pm0,04)\,\mathrm{kBq}/(0,23\pm0,02)=(0,17\pm0,02)\,\mathrm{kBq}
$$

$$
A_{482}^* = A_{482}/\epsilon_{482} = (0,89\pm0,04)\,\mathrm{kBq}/(0,13\pm0,01) = (0,12\pm0,01)\,\mathrm{kBq}
$$

Da man den Anteil der einzelnen Linien an der Gesamtaktivität kennt, kann man auf diese zurückschließen.

Die 133 keV-Linie hat einen Anteil von 100%. Deshalb ist die Gesamtaktivität der Probe gleich der Aktivität dieser Linie.

$$
A_{\text{Hf}(133)} = (0, 17 \pm 0, 02) \,\text{kBq}
$$

Die 482 keV-Linie hat einen Anteil von 85%. Damit ergibt sich

$$
A_{\text{Hf}(482)} = A_{482}^*/0,85 = (0,14 \pm 0,02) \,\text{kBq}
$$

Als Mittelwert und somit Endergebnis erhält man:

$$
A_{\rm Hf} = (0, 16 \pm 0, 03) \,\text{kBq}
$$

#### **2.4 Abschätzung der Aktivität eines Menschen**

Für die natürliche Aktivität eines jeden Menschen sind hauptsächlich die Nuklide C-14 und K-40 verantwortlich [1]. Der Anteil von Kalium im menschlichen Körper beträgt 0,2% [1]. Davon sind 0,0117% K-40. Dies ergibt für eine 75 kg schwere Person: 75 kg · 0,002 · 0,000117 = 17,55 mg. Dies entspricht  $N = 2, 6 \cdot 10^{20}$  Kernen. Die Halbwertszeit  $T_{1/2}$ von K-40 beträgt 1,28·10<sup>9</sup> a. Die daraus resultierende Aktivität durch K-40 Zerfall beträgt *A*<sub>K−40</sub> =  $\frac{\ln 2}{T_{1/2}} \cdot N = 4,5$  kBq.

Das Verhältnis von C-14 zu C-12 ergibt 1,2 · 10−<sup>12</sup> [2]. Laut [3] beträgt der Kohlenstoffanteil im menschlichen Körper 10,7%. Die Halbwertszeit von C-14 ist 5730 Jahre. Analog zu der obigen Rechnung erhält man die durch C-14 verursachte Aktivität: *A*C−<sup>14</sup> = 1,6kBq.

Somit war unsere eigene Aktivität mit ca. 6 kBq pro Person größer als die aller verwendeter Proben. Es könnte dennoch gefährlich sein, eine dieser Proben zu verschlucken, da diese wesentlich konzentrierter als ein Mensch sind und somit lokal eine deutlich erhöhte Strahlungsbelastung bedeuten würden.

# **3 Zeitmessungen**

#### **3.1 Zeiteichung**

Zur Zeiteichung benutzten wir das gleiche Signal als Start- und Stoppimpuls. Das Stoppsignal wurde zusätzlich noch über eine 40 ns bzw. 80 ns Verzögerungsstrecke geschickt. Damit ergab sich folgende Verteilung:

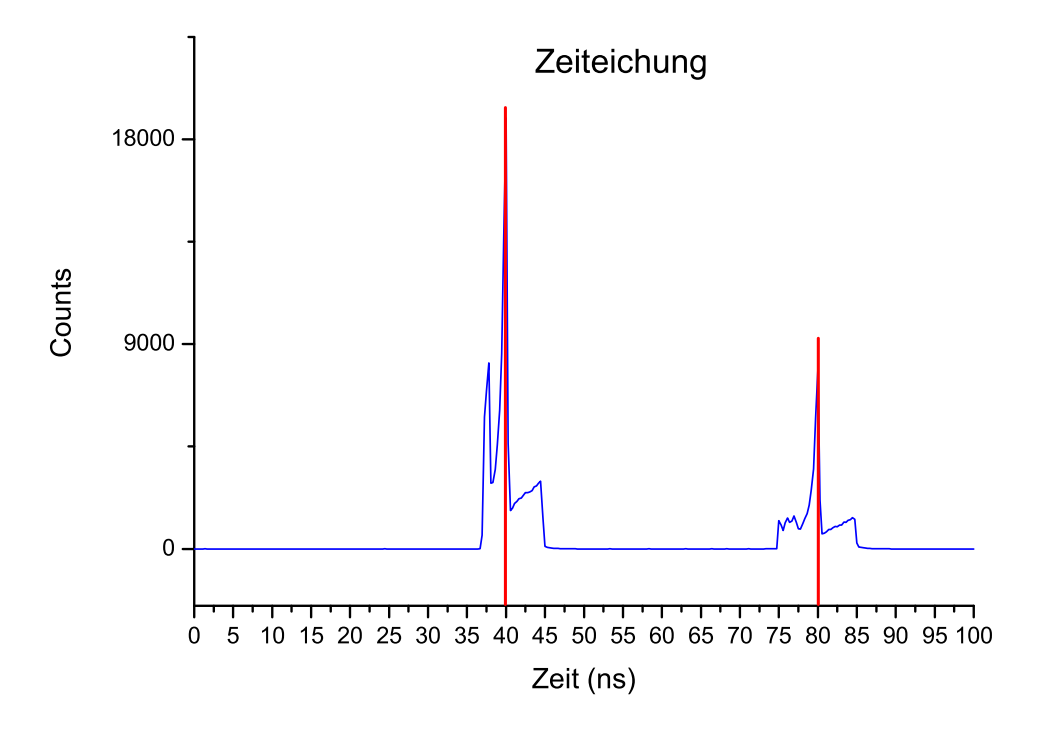

Aus der Lage der "Peaks" lassen sich den entsprechenden Kanälen des Vielkanalanlysators die jeweiligen Zeiten zuordnen. Der hier gemachte Fehler ist nur schwer Abzuschätzen, da nicht bekannt ist, welchen Fehler die Verzögerungsstercken aufweisen.

#### **3.2 Bestimmung der zeitlichen Auflösung**

Um die zeitliche Auflösung der Messapparatur zu bestimmen platzierten wir die <sup>22</sup>Na-Quelle zwischen den beiden Detektoren, so dass diese theoretisch zur gleichen Zeit ein Quant registrieren sollten. Wie folgendes Diagramm zeigt, ergibt sich jedoch keine Linie im Spektrum sondern eine Zeitverteilung endlicher Breite. Die Halbwertsbreite dieser "prompten Verteilung" wurde mittels der Funktion Gauss-Fit des Computerprogramms Origin ermittelt. Sie ist eine Maß für die zeitliche Auflösung und liegt in unserem Fall unter 8 ns.

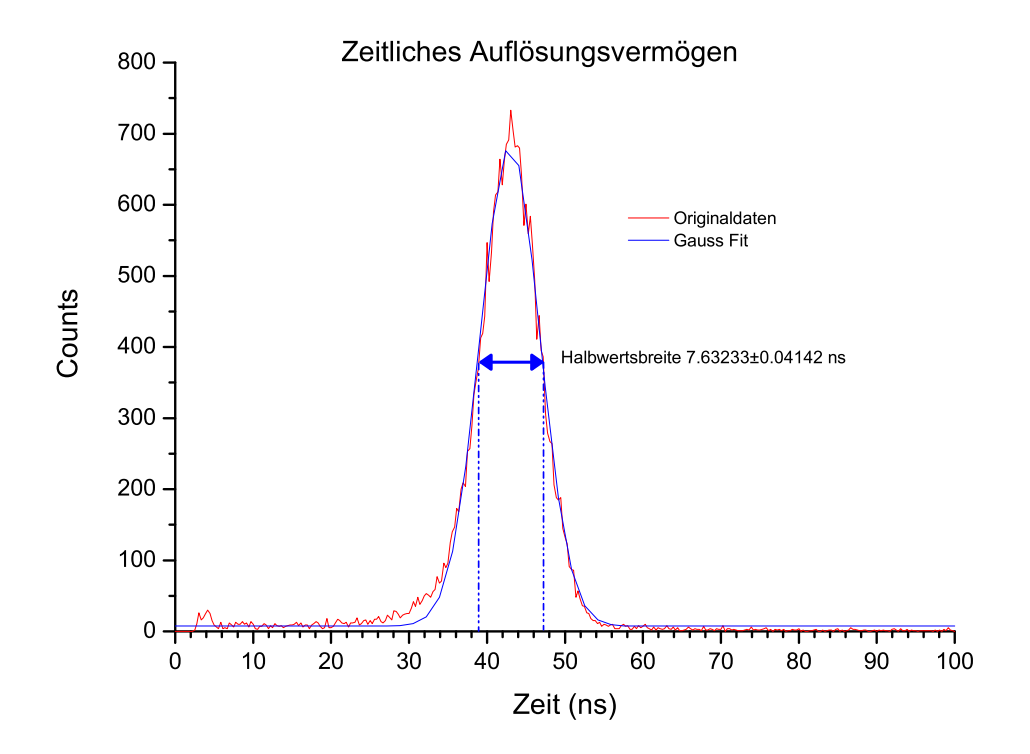

## **3.3 Bestimmung der Halbwertszeit**

Zur Bestimmung der Halbwertszeit des betrachteten Niveaus haben wir die Zählraten logarithmisch über der Zeit aufgetragen.

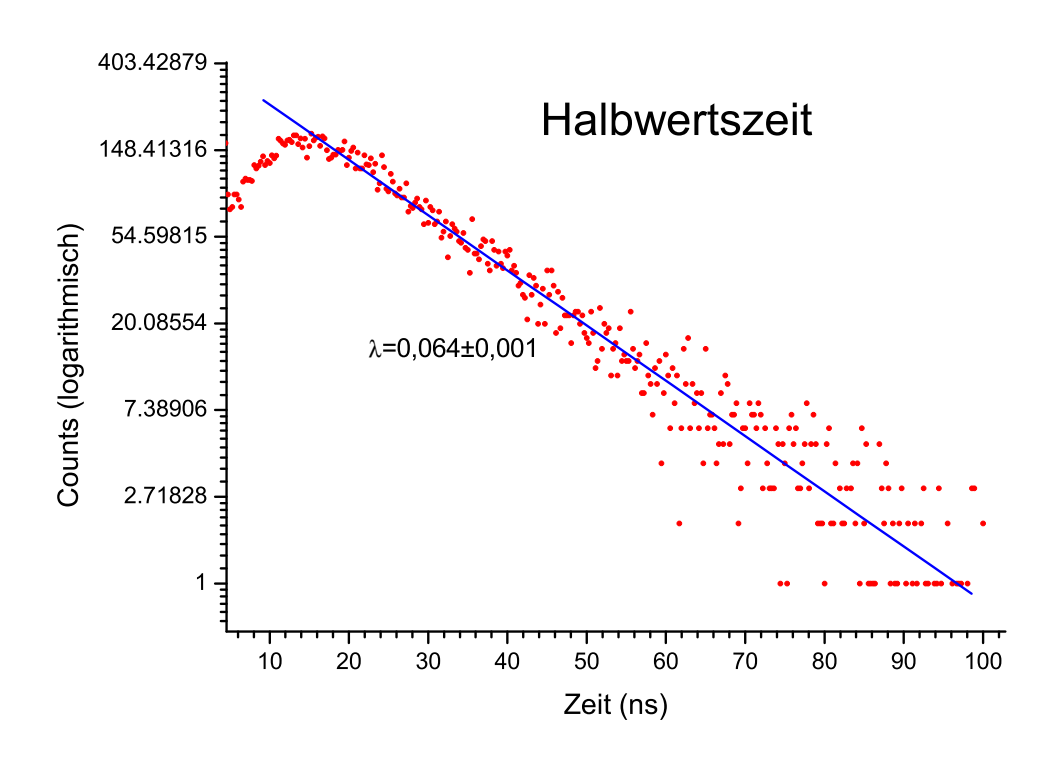

Die Steigung der im Bereich von 20-90 ms mit Origin ermittelten Ausgleichsgeraden entspricht der negativen Zerfallskonstanten λ.. Diese ist durch  $T_{1/2} = \frac{\ln 2}{\lambda}$ mit der Halbwertszeit verknüpft. Mit λ = (0,064±0,001) ns<sup>-1</sup> ergibt sich eine Halbwertszeit von  $T_{1/2} = (10, 8 \pm 0, 2)$  ns (Literaturwert 10,8 ns [4]).

#### **3.4 Messung der Lichtgeschwindigkeit**

Zur Messung der Lichtgeschwindigkeit verwendeten wir den gleichen Aufbau wie zur Messung der zeitlichen Auflösung. Diesmal waren die Detektoren jedoch  $(45 \pm 1)$  cm voneinander entfernt und die Na-Probe direkt an einem der beiden Detektoren befestigt. Durch die unterschiedliche Laufzeit der γ-Quanten von der Probe zu den beiden Detektoren ergibt sich eine Zeitdifferenz zwischen dem Nachweis der Quanten. Dies zeigt sich durch eine Verschiebung des Peaks im aufgenommenen Spektrum. Aus dieser Verschiebung lässt sich dann nach der Formel  $c = \frac{x}{t}$  die Lichtgeschwindigkeit berechnen. Da durch den großen Abstand des einen Detektors zur Probe der Raumwinkel erheblich verkleinert wurde, mussten wir die Messung über eine Stunde laufen lassen, um genügend Werte zu erhalten.

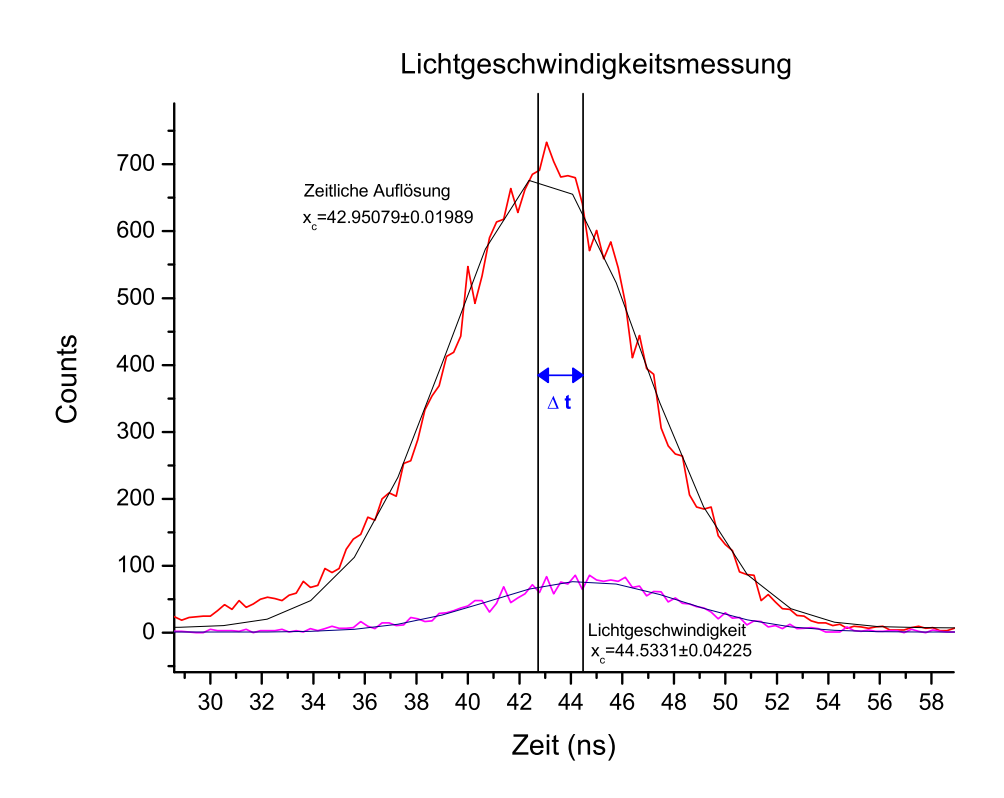

∆*t* erhält man als Differenz zwischen den Schwerpunkten der beiden Kurven. Dies wurde wieder durch einen Gauss-Fit in Origin realisiert. Damit ergibt sich ∆*t* = (1,58 ± 0,07) ns. Mit der oben angegebenen Formel erhält man mit  $c_m = (2,8\pm 0,2) \cdot 10^8$  m/s  $\approx 0.94 \cdot c$  einen erstaunlich guten Wert für die Lichtgeschwindigkeit (für den relativ einfachen Versuchsaufbau und die kurze verwendete Distanz).

## **4 Fragen**

## **4.1 Wie kann eine durch innere Felder gestörte Winkelkorrelation die Halbwertszeitmessung verfälschen?**

Je stärker die Störung und somit die Abweichung der Winkelkorrelation von 180◦ , desto unwahrscheinlicher wird es, dass die in den beiden Detektoren nachgewiesenen Quanten von einem Zerfall stammen. Vielmehr muss man dann zunehmend davon ausgehen, dass die nachgewisenen Quanten von verschiedenen Ereignissen stammen. Wird dieser Anteil zu gross, wird das Messergebnis komplett unbrauchbar. So wird die abfallende e-Funktion zunehmend in eine kontinuierliche Verteilung übergehen.

#### **4.2 Wie kommt eine Gamma-Gamma-Winkelkorrelation zustande?**

Die Emmission eines γ -Quants hinterlässt den Kern in einem ausgerichteten Zustand. Dadurch erfolgt die Emmission eines weiteren Quants unter einer bevorzugten Richutng realtiv zu der der letzten Emmisson. [6]

## **4.3 Welche anderen Methoden zur Messung von Halbwertszeiten angeregter Niveaus gibt es?**

1. Messung der natürlichen Linienbreite beim Mössbauer-Effekt. Diese Energieunschärfe Γ ist aufgrund der Heisenbergschen Unschärferelation über folgende Formel mit der Lebensdauer des betrachteten Zustands verknüpft

$$
\Gamma=\frac{\hbar}{\tau}
$$

# **5 Kritik**

Zuerst waren die vielen Kabelverbindungen und Anschlussmöglichkeiten etwas verwirrend, da die Anleitung diese nur sehr schematisch und vereinfacht wiedergibt. Auch die abweichenden Bezeichnungen der realen Geräte von denen in der Praktikumsanleitung machte es schwierig sich sofort zu recht zu finden. Aber dadurch, dass wir den Versuch weitestgehend selbständig durchführen konnten und damit gezwungen waren die jeweiligen Einstellungen an der Messsoftware sowie die Verkabelung selbst durchzuführen, wurden wir relativ schnell mit der gesamten Apparatur vertraut. Dies machte den Versuchsabblauf zugleich interessant und lehrreich, da es sich nicht nur um monotones Aufnehmen von Messreihen mit den immer gleichen Handgriffen, wie bei so manch anderem Praktikumsversuch, handelte.

# **6 Literatur**

#### **Von uns verwendete online Quellen:**

- **[1]** Die Strahlenexposition des Menschen -Winfried Koelzer (http://www.strz.uni-giessen.de/Radiologie/Umweltradioaktivitaet/Strahlenexposition.pdf)
- **[2]** Informationen über C-14 (http://www.enzis-bou.onlinehome.de/files/grundlagen.htm)
- **[3]** Informationen über Kohlenstoff (http://www.uniterra.de/rutherford/ele006.htm)

#### Für allgemeine Daten über Radionuklide verwendeten wir folgende Datenbanken im Internet sowie die "Karls**ruher Nuklidkarte":**

- **[4]** Table of Nuclides Korea Atomic Energy Research Institute (http://atom.kaeri.re.kr)
- **[5]** WebElements (http://www.webelements.com)

#### **Sonstiges**

**[6]** Kern- und Elementarteilchenphysik von G. Musiol, J. Ranft, R. Reif, D. Seeliger, Verlag Harri Deutsch